## *Shkruarja e formulave*

## Insert-Object-Microsoft Equation 3.0

ose *ikona*

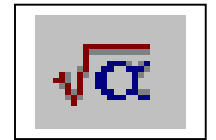

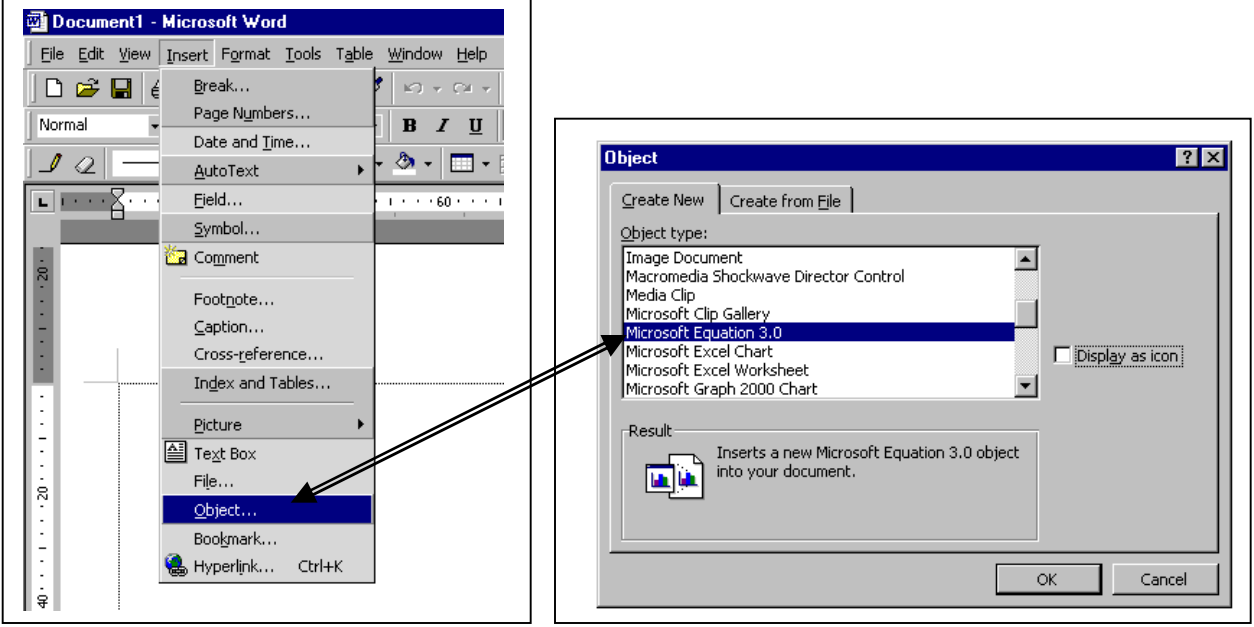

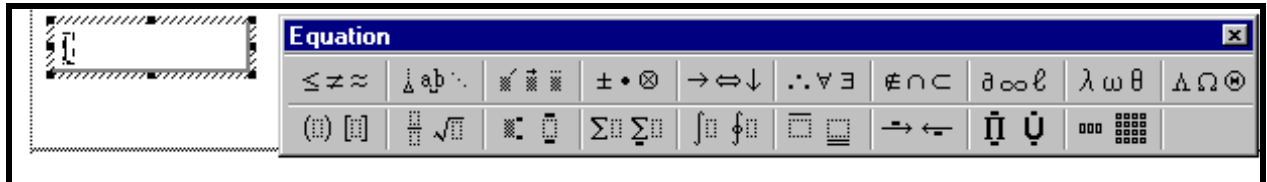

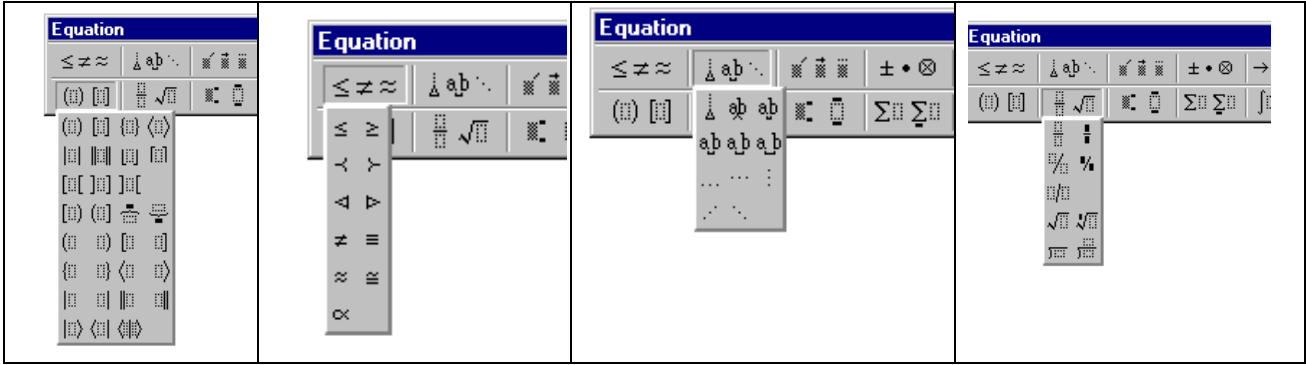

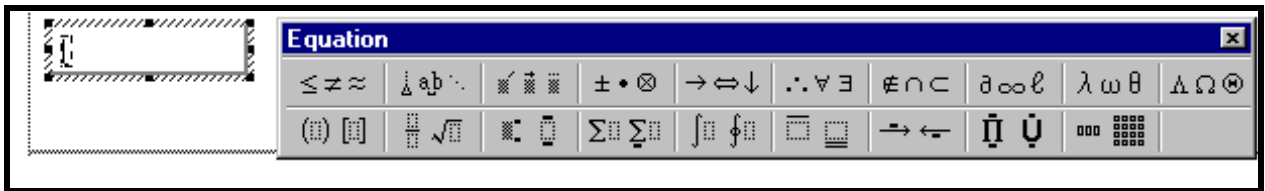

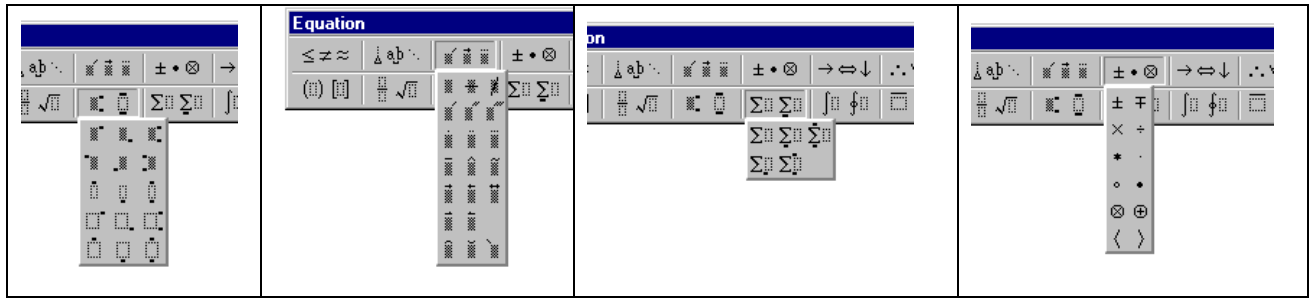

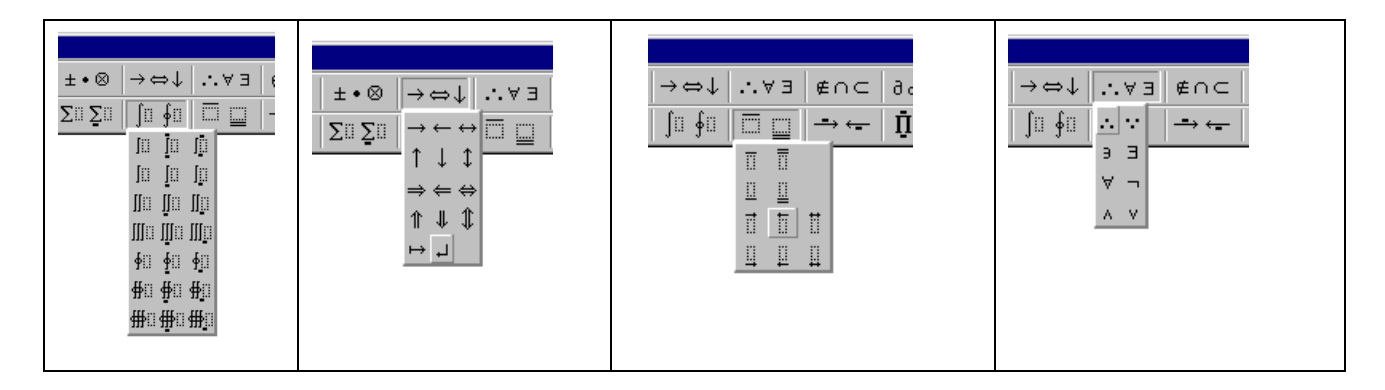

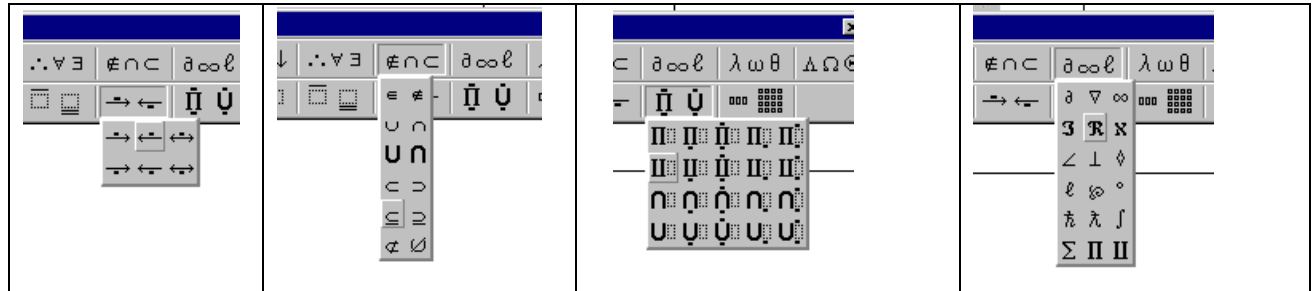

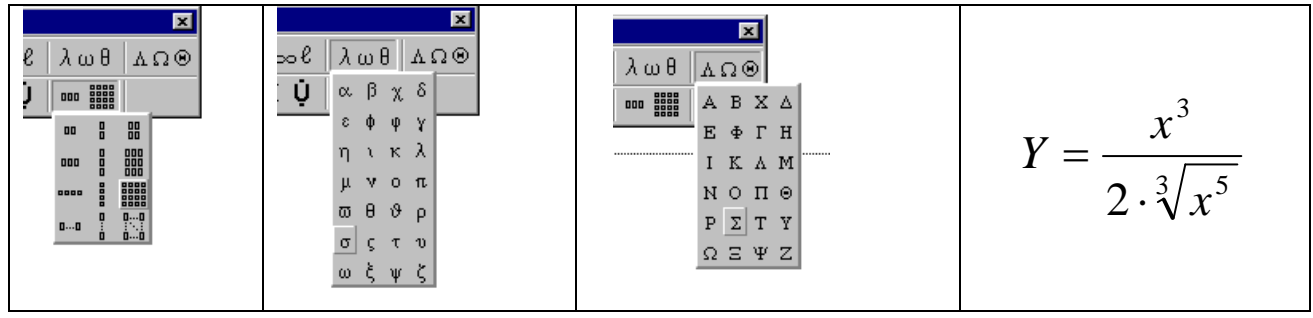